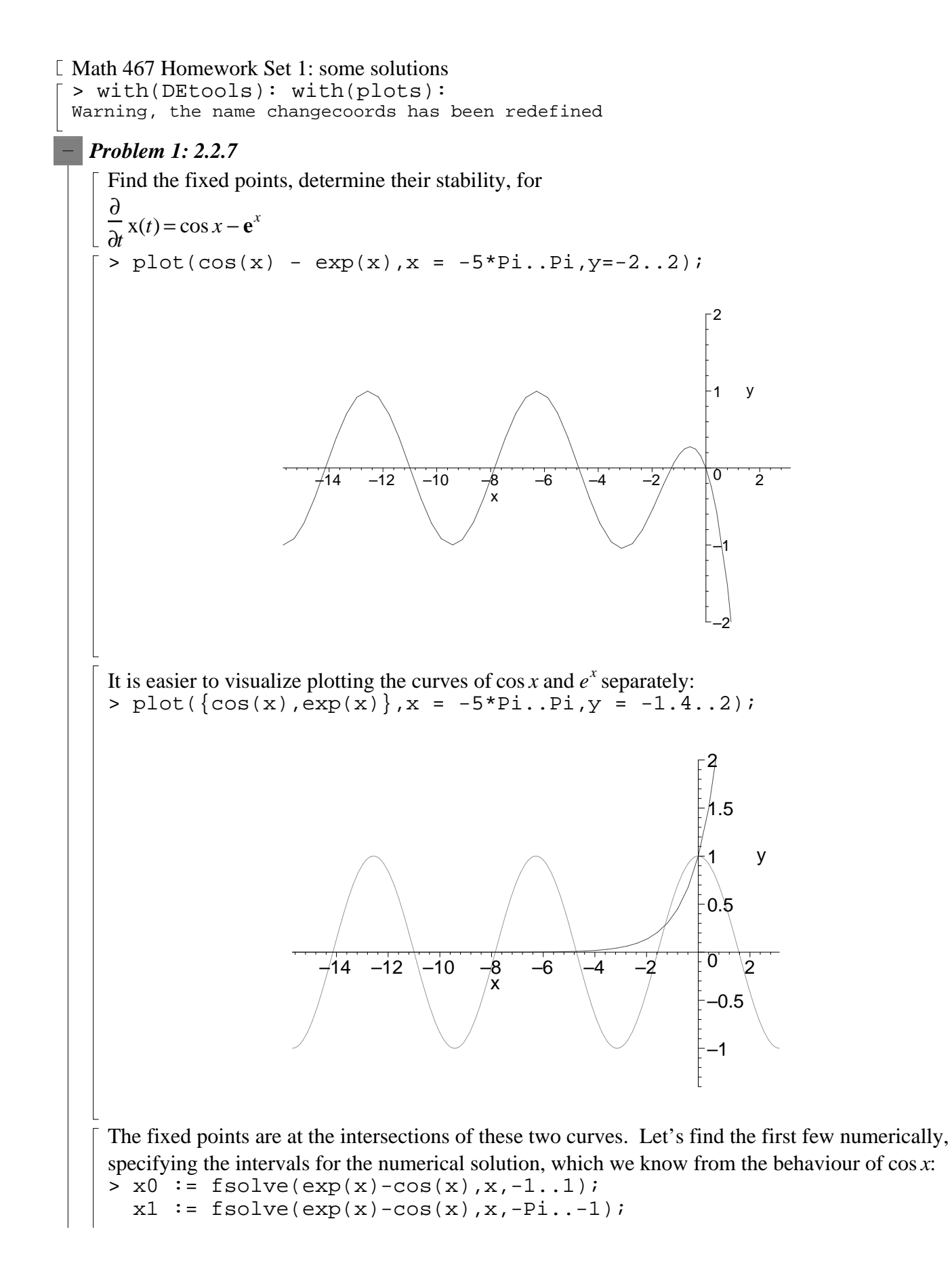

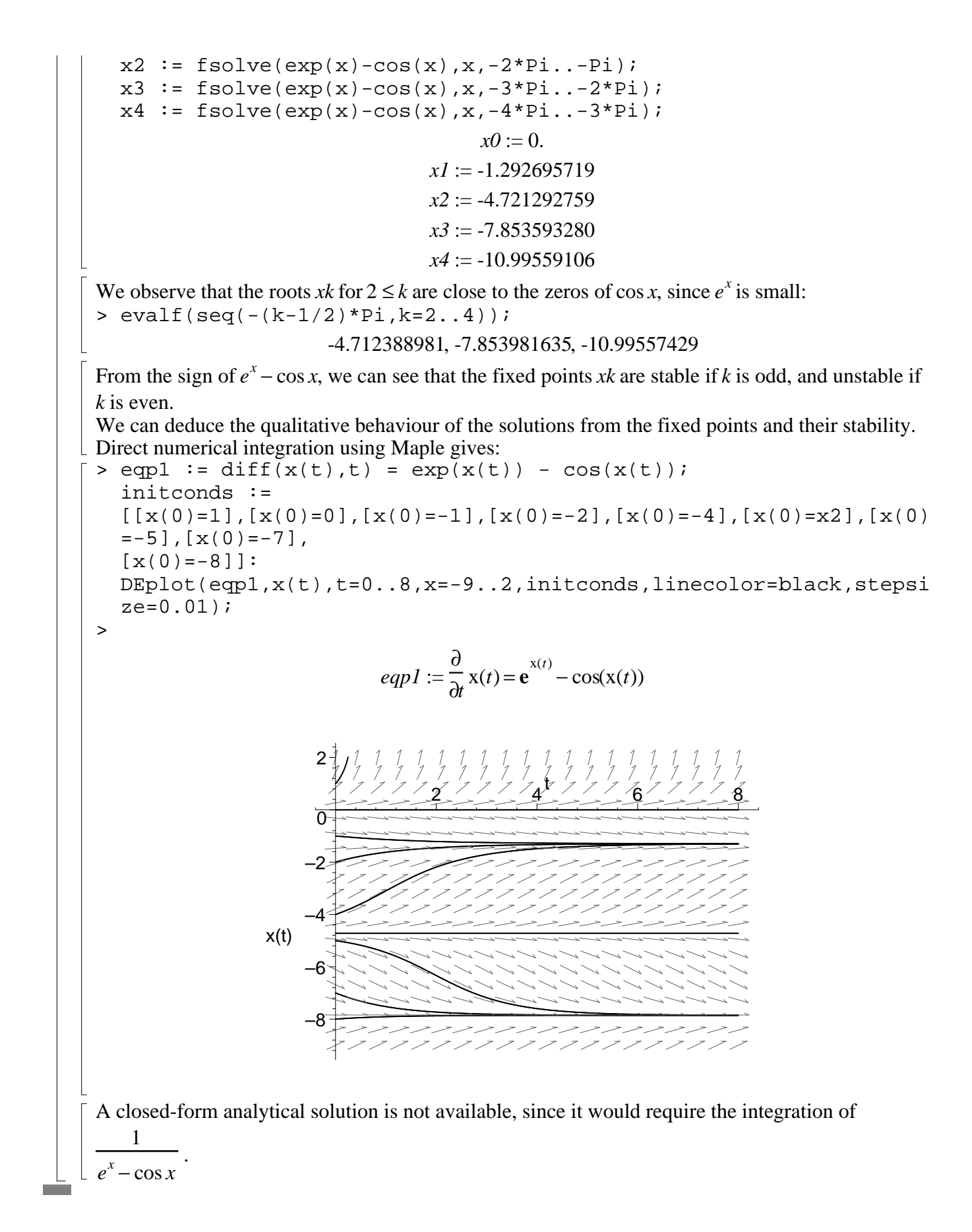

## *Problem 2: 2.2.8*

We seek a dynamical system yielding the given flow. A possible answer is given by

*d* x(*t*)  $\frac{d(x)}{dt} = (x+1)^2 x(x-2)$ =  $>$  eqp2 := diff(x(t),t) = (x(t)+1)^2 \* x(t) \* (x(t)-2): initconds2 :=  $\left[ [x(0)=-1.5], [x(0)=-1], [x(0)=-0.8], [x(0)=0], [x(0)=1.2], \right]$  $[x(0)=2], [x(0)=2.001]$ : DEplot(eqp2,x(t),t=0..5,x=-2..3,initconds2,linecolor=black,steps  $ize=0.01$ ); 3 2 x(t) 1  $\overline{0}$  $1 - 2 - 3 - 4 - 5$ t –1  $\begin{matrix} 1 \ 1 \end{matrix}$  $\mathcal{I}_{\mathcal{I}}$ –2 This is one of many possible answers; others are obtained by multiplying the vector field by  $g(x)$ , where  $g$  is positive except possibly at one or more of the fixed points. *Problem 3: 2.2.13 - the Skydiver*  $> m := 'm': q := 'q': k := 'k':$ eqp3 := diff(v(t),t) = g - k\*v(t)^2/m;  $k v(t)^2$ ∂  $eqp3 := \frac{1}{2}$  v(t) =  $\frac{1}{t}$  v(*t*) = *g* − ∂ *m* The command odeadvisor indicates the solution method for this first-order ODE. > odeadvisor(eqp3); [*\_quadrature*] To find the solution, we separate variables, and integrate; the integration of  $(a^2 - v^2)^{(-1)}$  (where

 $a = \lambda$ *gm k* ) is best performed using partial fractions. Maple can also solve this equation analytically: dsolve(eqp3);

$$
v(t) = \frac{\tanh\left(\frac{\sqrt{gm k} (t + \_CI)}{m}\right) \sqrt{gm k}}{k}
$$

In fact, this solution is only valid if *m*, *g* and *k* are all positive, and if  $\neg$ *mg k* v(*t*). It seems that

Maple automatically made these assumptions; in this case they are justified, but this example shows that in general Maple's analytical solutions are not always reliable: do the calculations by hand, and show your working! (you can use Maple to check, if you like). That is, the solution produced by Maple is only the general solution for  $a < v(0)$  (the problem is to take care with absolute value signs ...). We can find the particular solution satisfying the initial condition  $v(0) = 0$ :

$$
\frac{\text{c} \cdot \text{c} \cdot \text{c} \cdot \text{c} \cdot \text{c} \cdot \text{d} \cdot \text{c} \cdot \text{c} \cdot \text{c} \cdot \text{c} \cdot \text{c} \cdot \text{c} \cdot \text{c} \cdot \text{c} \cdot \text{c} \cdot \text{c} \cdot \text{c} \cdot \text{c} \cdot \text{c}}{\text{t} \cdot \text{c} \cdot \text{c
$$

Now we can use Maple to find the asymptotic behaviour: > limit(solp3,t=infinity);

$$
\lim_{t \to \infty} \frac{\tanh\left(\frac{\sqrt{gm k t}}{m}\right)\sqrt{gm k}}{k}
$$

Evidently, now (finally!) Maple is concerned about the sign of the variables. Let's try specifying  $\perp$  that all variables are positive:

> limit(solp3,t=infinity) assuming (g>0,m>0,k>0);

$$
\frac{\sqrt{gmk}}{k}
$$

This gives the correct terminal velocity. We can write the formula for  $v(t)$  in terms of the terminal velocity *V*:

vsol := simplify(subs(m=k\*V^2/g,solp3)) assuming  $(k>0, V>0)$ ; *vsol* := ſ l I  $\overline{\phantom{a}}$  $tanh\left(\frac{t g}{V}\right)$ *V V*

This answer is much more easily obtained by the graphical method. We plot *dv dt* against *<sup>v</sup>*

(choosing some values of the variables):  $q := 10$ : m := 0.1: k := 1:  $plot(g - k*v*v/m, v=-1.5...1.5);$ m :=  $'m'$ : g :=  $'g'$ : k :=  $'k'$ :

$$
-1.5 - \frac{1}{\sqrt{9}} = \frac{1}{\sqrt{9}} = \frac{1}{\sqrt{9}} = \frac{1}{\sqrt{9}}
$$
\nNow let's use the numbers given:  
\nThe average velocity is (in ft/sec)  
\nVavg := (31400-2100)/116; evalf (Vavg);  
\n
$$
Vavg = \frac{7325}{29}
$$
\n
$$
252.5862069
$$
\nThe distance travelled as a function of time is  $(t)$  satisfying  $\frac{ds}{dt} = v$  and  $s(0) = 0$ .  
\ns1 := int (vsol, t.) assuming  $(V>0, g>0)$ ;  
\n
$$
s1 := \frac{1}{2} \frac{v^2 \ln(\tanh(\frac{t g}{V}) - 1)}{g} - \frac{1}{2} \frac{v^2 \ln(\tanh(\frac{t g}{V}) + 1)}{g}
$$
\nThis solution doesn't look too correct; it is giving negative arguments of the ln function (and is thus complex-valued). Let's try to help Maple a bit, by performing the appropriate substitution by hand.  
\n
$$
s2 := \text{Int}(vsol, t) \text{ assuming } (V>0, g>0);
$$
\n
$$
s3 := \text{value}(\text{student [changevar] (tau = t * g/V, s2, tau));
$$
\n
$$
s2 := \int \tanh(\frac{t g}{V}) V dt
$$
\n
$$
s3 := \frac{v^2 \ln(\cosh(t))}{g} \text{sinh(t)} \text{cosh(t)} \text{cosh
$$

solve(s=dist,V);

.03105590062 
$$
V^2 \ln \left( \cosh \left( \frac{3735.2}{V} \right) \right)
$$
  
*dist* := 29300

$$
-252.5862069
$$

In the command solve, Maple attempts an analytical solution; in this case it gets it wrong (I'm not sure why; but the given value is the average velocity computed previously, which cannot also be the terminal velocity). For a problem with purely floating-point solutions, we should use fsolve (and look for the positive solution):

Vterm := fsolve(s=dist,V,V=0..infinity);

$$
Vterm := 265.6854815
$$

From this value of the terminal velocity, we can compute the drag constant *k*. Note that the weight (in pounds) is *mg*.

weight  $:= 261.2$ : kdrag := solve(sqrt(weight/k)=Vterm,k); *kdrag* := .003700305037  $[$  > m := 'm': g := 'g': k := 'k': s := 's': t := 't':

## *Problem 4: 2.3.2 - Autocatalysis*

The fixed points are readily found to be 0 and *k\_1 a*  $k_(-1)$ > fp4 :=  $k$  1\*a\*x -  $km$  1\*x^2; solve(fp4,x); *fp4* := *k\_1 a x* − *km\_1 x* 2 0, *k\_1 a km\_1*

 $x = 0$  is unstable, the other fixed point is stable.

We can do a quick graphical analysis, and plot some typical solutions, if we assume values for the constants:

a := 1:  $k_1 := 1$  := 1:  $km_1 := 1$ :  $plot(fp4,x=-0.5..1.5);$ 

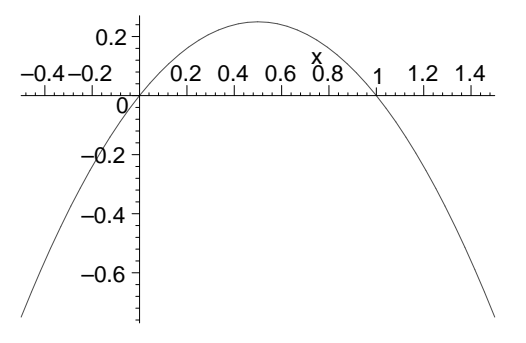

> DEplot(diff(x(t),t)=a\*k\_1\*x(t)-km\_1\*x(t)^2,x(t),t=0..5,x=-0.2..2 ,[[x(0)=-0.0],[x(0)=0.1],[x(0)=0.7],[x(0)=1.7]],linecolor=black)

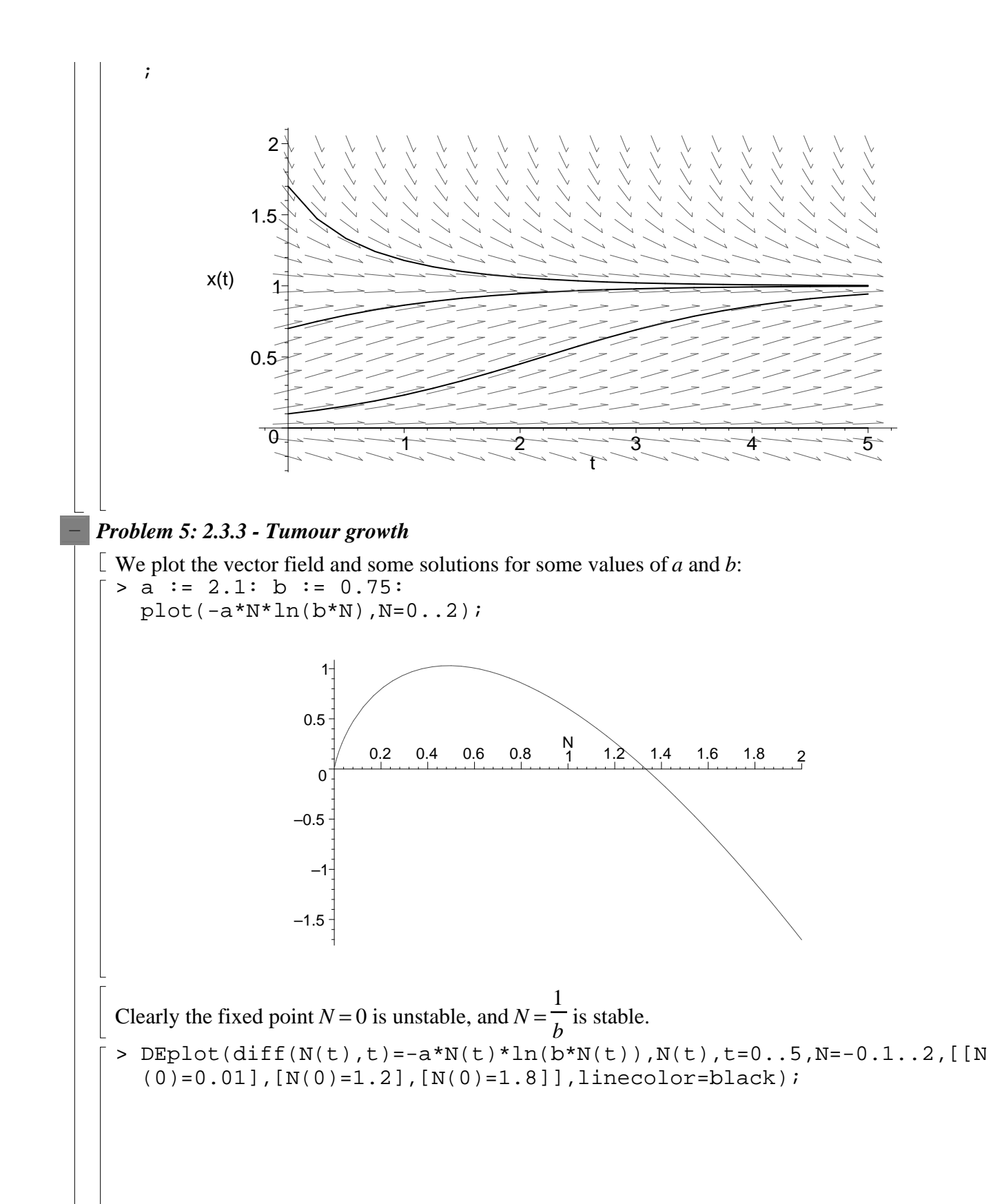

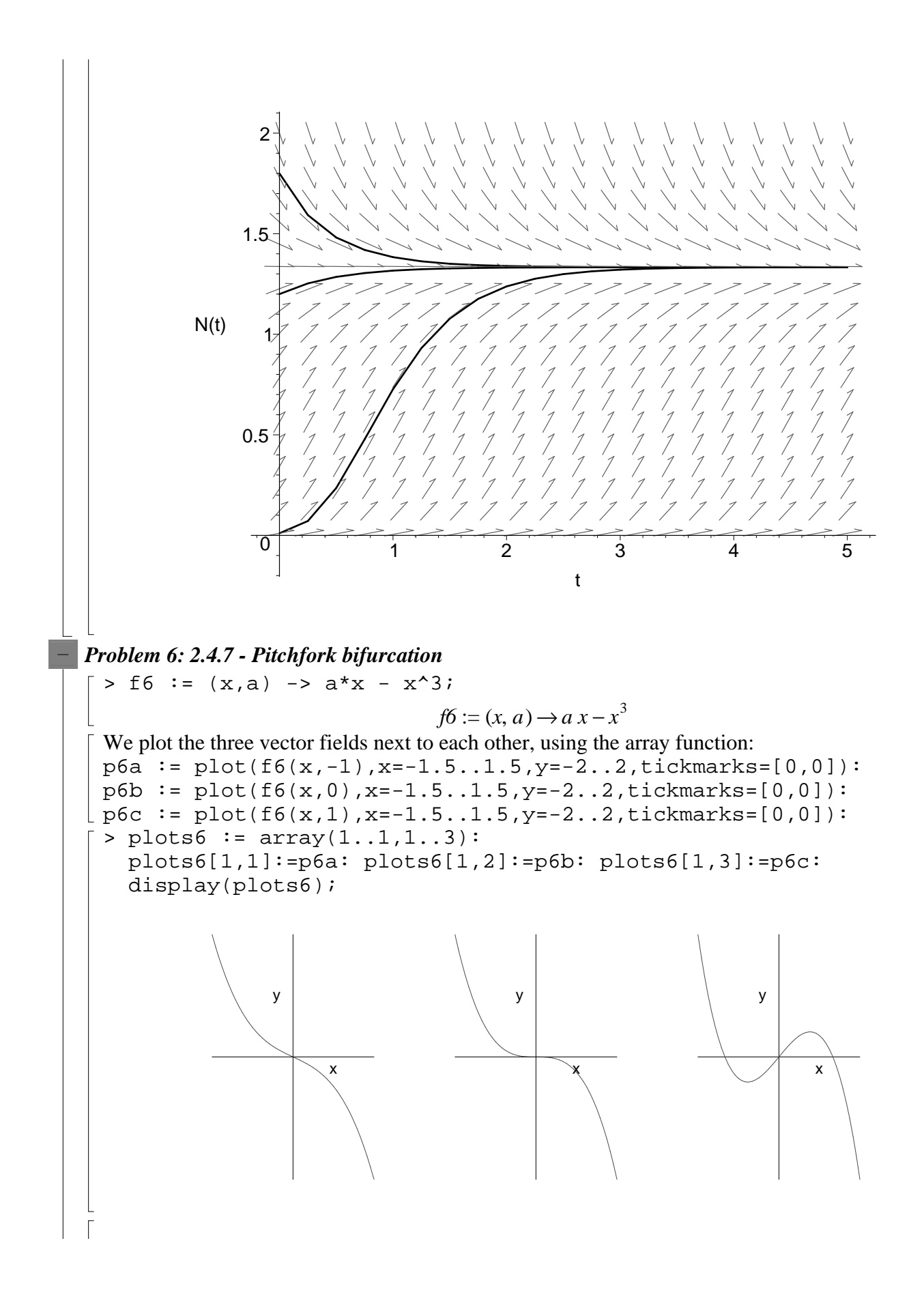

For  $a \le 0$ , there is a unique fixed point at  $x = 0$ , which is stable; for  $a < 0$  this is found by linear stability analysis (since  $f'(0) = a < 0$ ), while for  $a = 0$ , linear stability analysis does not prove stability (decay towards the origin is slower than exponential - see the next problem), but a look at the plot of  $-x^3$  shows that the origin is stable.

If  $0 < a$ , there are three fixed points, at  $x = 0$ ,  $x = -\sqrt{a}$  and  $x = \sqrt{a}$ . Now f'(0) = *a* is positive, so the origin is unstable, while the other two fixed points are stable, with  $f' = -2a$ . This is also apparent  $\lfloor$  from the graphs.  $\lceil$  >

## *Problem 7: 2.4.9 - Critical slowing down*

Reset variables:  $\vert x0 \; : = \; 'x0'$ : > eqp7 := diff( $x(t)$ , $t$ ) = -  $x(t)^3$ ;  $eqp7 := \frac{1}{2}x(t) =$ ∂ ∂  $\frac{1}{t}$  x(*t*) = -x(*t*)<sup>3</sup> Find the analytical solution with arbitrary initial condition: xsa := dsolve( $\{eqp7, x(0)=x0\}$ ,  $x(t)$ ) assuming  $x0>0$ ;  $xsb := dsolve({eqp7}, x(0)=x0, x(t))$  assuming  $x0<0$ ;  $xsz := dsolve({eqp7}, x(0)=0, x(t));$  $xsa := x(t) =$ 1  $2 t +$ 1 *x0*<sup>2</sup>  $xsb := x(t) = -$ 1  $2 t +$ 1 *x0*<sup>2</sup>  $xsz := x(t) = 0$ > limit(xsa,t=infinity); limit(xsb,t=infinity);  $\lim x(t) = 0$ *t* →∞  $\lim x(t) = 0$  $t \rightarrow \infty$ So the solutions approach zero for arbitrary initial conditions; however, the decay is proportional to 1 *t* , not exponential. We plot the solutions of this equation and of  $\frac{1}{\mu}$  = *dx*  $\frac{d\mathbf{x}}{dt}$  =  $-x$  on the same graph: lineq := diff( $x(t)$ , $t$ ) =  $-x(t)$ : linsoln := dsolve( $\{line($ lineq,x(0)=10 $\}$ ,x(t)); critsoln := dsolve( $\{eqp7, x(0)=10\}$ ,  $x(t)$ ); (−*t*)

$$
linsoln := x(t) = 10 e
$$

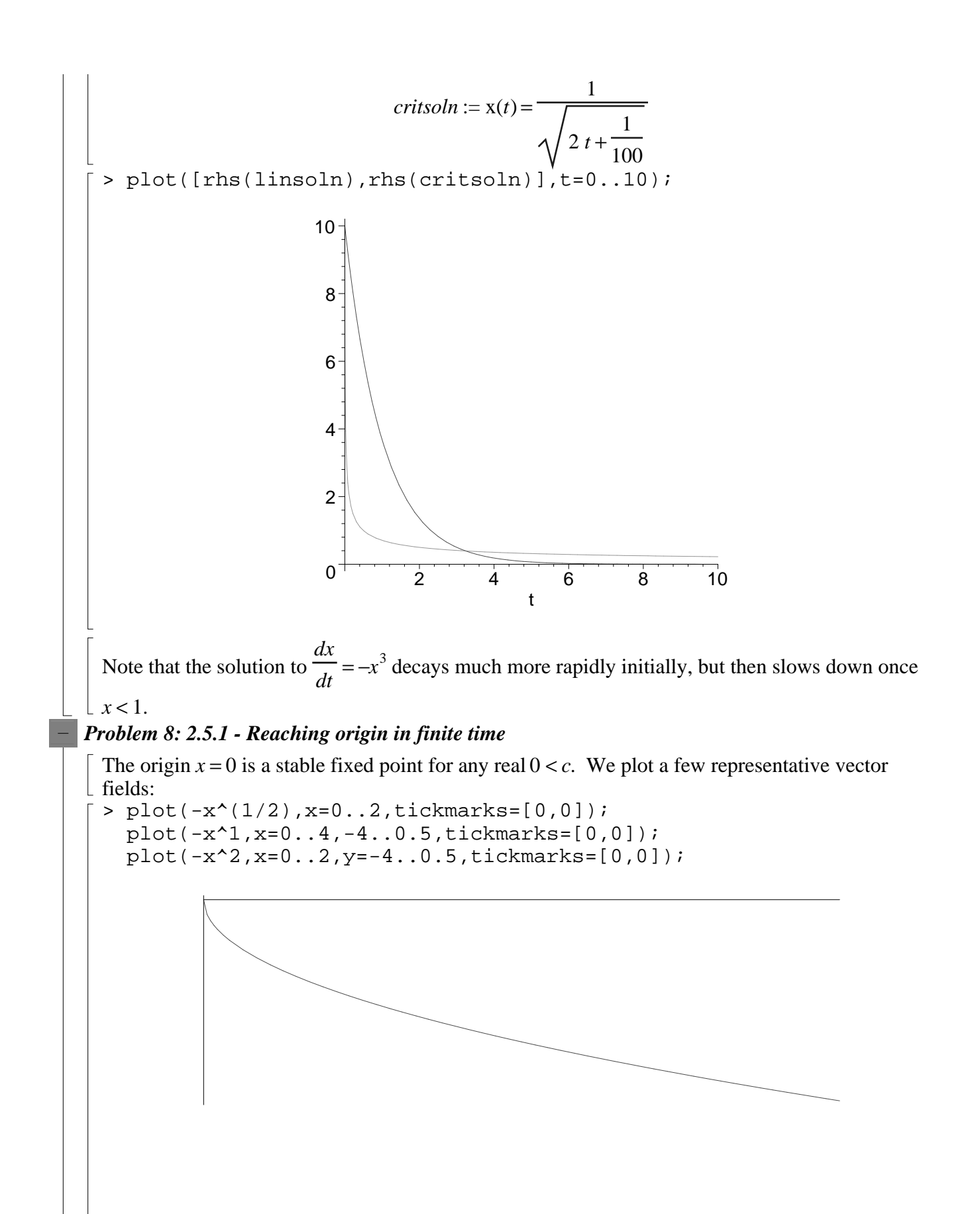

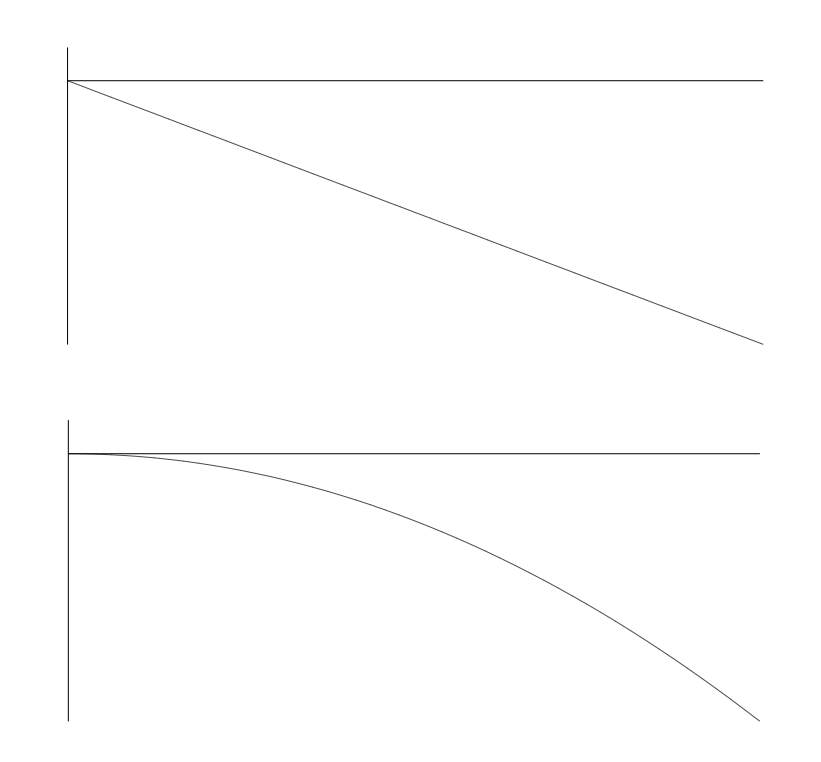

We know that for  $c = 1$ , the decay towards the origin is exponential, and x approaches 0 asymptotically. When  $1 < c$ , the decay is slower than exponential, as we derived in Problem 7. So the only possibility for the solution to decay to zero in finite time is for *c* < 1. The time taken from  $x = 1$  to  $x = 0$  is

 $T = int(-1/x^c, x=1..0);$ 

$$
T = \left(\lim_{x \to 0+} -\frac{x^{(-c+1)} - 1}{c - 1}\right)
$$

When  $1 < c$ , the limit diverges; when  $c = 1$ , *T* is also infinite  $(T = -\lim \ln x)$ . When  $c < 1$ , the time is finite:

 $T = int(-1/x^c, x=1..0)$  assuming  $c < 1$ ;

$$
T = -\frac{1}{c - 1}
$$

## *Problem 9: 2.5.1 - Blow-up*

We know that solutions  $y(t)$  of  $\frac{y}{t}$  = *dy*  $\frac{dy}{dt} = 1 + y^2$  blow up in finite time. Now for  $1 < x$ , the solutions  $x(t)$ of  $\frac{\ }{L}$  = *dx*  $\frac{dx}{dt} = 1 + x^{10}$  grow more rapidly than y(*t*), since  $x^2 < x^{10}$  for  $1 < x$ . Thus the solutions  $x(t)$  must also blow up in finite time. This is not yet a complete argument, though, since it is only valid for  $1 < x$ ; but since  $1 \le 1 + x^{10}$ , we know that solutions beginning at any initial condition *x0* will reach *x* = 1 at the latest at time  $t = 1 - x0$ ; and since we reach  $x = 1$  in finite time, we can then begin the  $\lfloor$  comparison with y(*t*).

An alternative argument: suppose  $x(0) = x0$ . The time taken to diverge (reach  $x = \infty$ ) is given by  $T = \text{Int}(1/(1+x^210), x=x0...in\text{finity})$ ;

 $T = \frac{1}{10} d$  $\int$  $\int$  $\overline{\phantom{a}}$ *x0* ∞ 1  $\frac{1}{1+x^{10}} dx$ If this is finite for all *x0*, then we have finite-time blow-up. But we have  $T$  < Int(1/(1+x^10), x=-infinity..infinity): so  $Int(1/(1+x^210),x=-1..1) + 2*Int(1/(1+x^210),x=1..infinite)$ : and introducing appropriate comparisons, we find  $T$  < Int(1/1, x=-1..1) +  $2*Int(1/(1+x^2))$ , x=1..infinity);  $T < \int_0^1 1 \, dx +$  $\int$  $\mathbf{I}$ -1 1  $1 dx + 2 \left| \frac{\overline{\phantom{a}}}{\phantom{a}} \right| \frac{d}{dx}$  $\int$  $\int$  $\overline{\phantom{a}}$ 1 ∞ 1  $\int \frac{1+x^2}{1+x^2} dx$ Thus an estimate of the upper bound for the blow-up time for any initial condition is  $> int(1, x=-1..1) + 2*int(1/(1+x^2), x=1..infinitey);$  evalf(%); (clearly finite)  $2 +$ π 2 3.570796327 The actual upper bound is  $int(1/(1+x^210),x=-infinity...infinitey);$  evalf(%); 1 5 π ſ ∖ I  $\overline{\phantom{a}}$  $\sin\left(\frac{\pi}{10}\right)$ 10 2.033281478 We plot some numerical solutions:  $DFplot(diff(x(t),t)=1+x(t)^{(10)},x(t),t=0..3,x=-3..5,[[x(0)=-1.1]]]$ ,stepsize=0.01,linecolor=black); –2  $\overline{0}$ 2 4 x(t) 0.5 1 1.5 2 2.5 3 t